# **Programming**

## **Winter 2020/2021**

### **Number 07, Submission Deadline: Jan. 12, 2021**

#### **1. The diabetes data set (7P)**

Scikit-Learn provides the following diabetes data set that has been published by

Bradley Efron, Trevor Hastie, Iain Johnstone and Robert Tibshirani (2004) "Least Angle Regression," Annals of Statistics (with discussion), 407-499.

The authors describe the data set as follows:

Ten baseline variables, age, sex, body mass index, average blood pressure, and six blood serum measurements were obtained for each of  $n = 442$  diabetes patients, as well as the response of interest, a quantitative measure of disease progression one year after baseline.

- 1. Inform yourself about Lasso regression. Briefly describe its key properties (2P)
- 2. Perform a regression analysis of the diabetes data set with Lasso. Split the dataset in a train (70%) and a test set (30%). (1P)
- 3. Describe and visualize your results (2P)
- 4. Compare your results with the test-dataset. (2P)

```
[22]: from sklearn.datasets import load_diabetes
      import pandas as pd
```

```
diabetes = load_diabetes()
data =pd.DataFrame(diabetes.data, columns=diabetes.feature_names)
```
data.head()

 $[22]:$  age sex bmi bp s1 s2 s3 \ 0 0.038076 0.050680 0.061696 0.021872 -0.044223 -0.034821 -0.043401 1 -0.001882 -0.044642 -0.051474 -0.026328 -0.008449 -0.019163 0.074412 2 0.085299 0.050680 0.044451 -0.005671 -0.045599 -0.034194 -0.032356 3 -0.089063 -0.044642 -0.011595 -0.036656 0.012191 0.024991 -0.036038

4 0.005383 -0.044642 -0.036385 0.021872 0.003935 0.015596 0.008142

s4 s5 s6 0 -0.002592 0.019908 -0.017646 1 -0.039493 -0.068330 -0.092204 2 -0.002592 0.002864 -0.025930 3 0.034309 0.022692 -0.009362 4 -0.002592 -0.031991 -0.046641

#### **2. The breast cancer Wisconsin diagnostic data set (8P)**

Another data set that Scikit-Learn provides is the *breast cancer Wisconsin diagnostic data set* that was first published by

W.N. Street, W.H. Wolberg and O.L. Mangasarian. Nuclear feature extraction for breast tumor diagnosis. IS&T/SPIE 1993 International Symposium on Electronic Imaging: Science and Technology, volume 1905, pages 861-870, San Jose, CA, 1993.

The data set comprises data of 569 patients and consists of features that are computed from a digitized image of a fine needle aspirate (FNA) of a breast mass. They describe characteristics of the cell nuclei present in the image.

[31]: from sklearn.datasets import load\_breast\_cancer

```
breast_cancer = load_breast_cancer()
data =pd.DataFrame(breast_cancer.data, columns=breast_cancer.
\rightarrowfeature_names)
```
data.head()

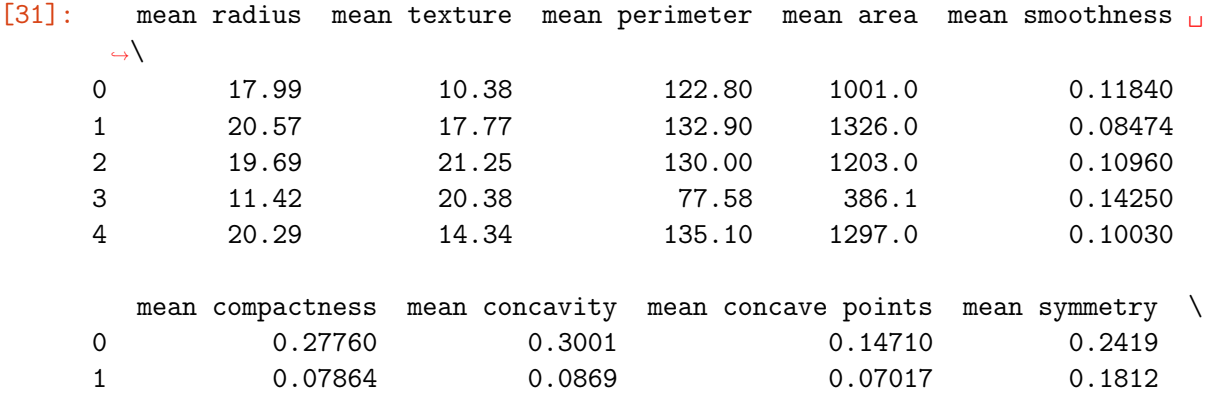

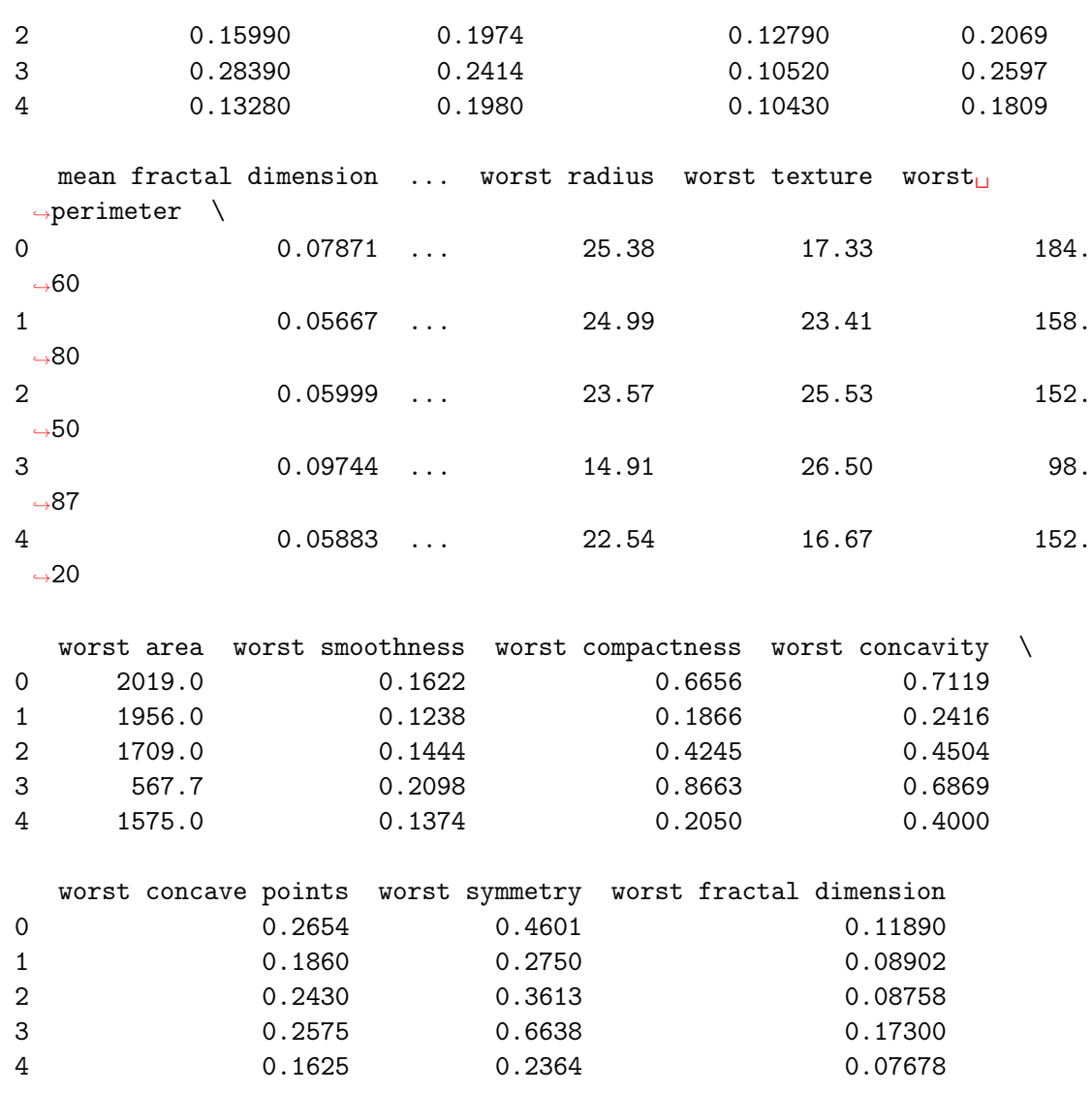

[5 rows x 30 columns]

**Bielefeld University Faculty of Technology**

- 1. Inform yourself about decision tree classification with Scikit-Learn. Briefly describe the classification algorithms that Scikit-Learn provides (2P)
- 2. Perform a classification analysis of the breast cancer data set. In doing so,
	- 1. Use cross validation in your analysis; justify your choice(s) of the number of partitions (1P)
	- 2. Run the analysis for all decision tree algorithms that Scikit-Learn provides (2P)
	- 3. Evaluate the classification quality of the algorithms with your (justified) choice

of metric (2P) 4. Visualize your results. (1P)